## Cheatography

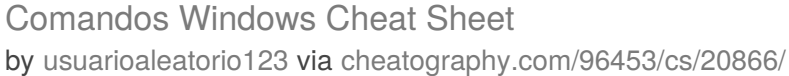

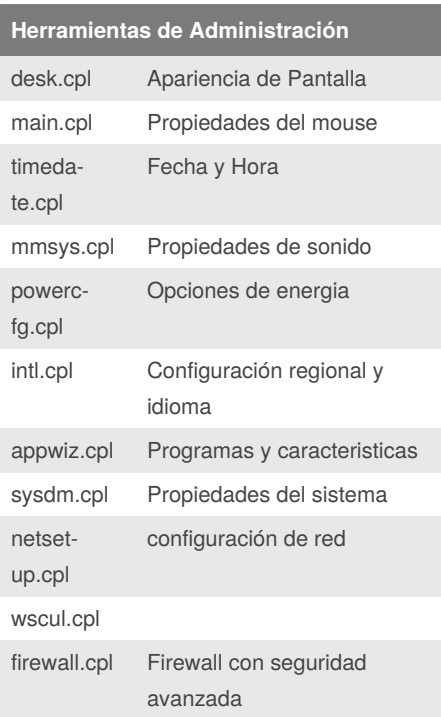

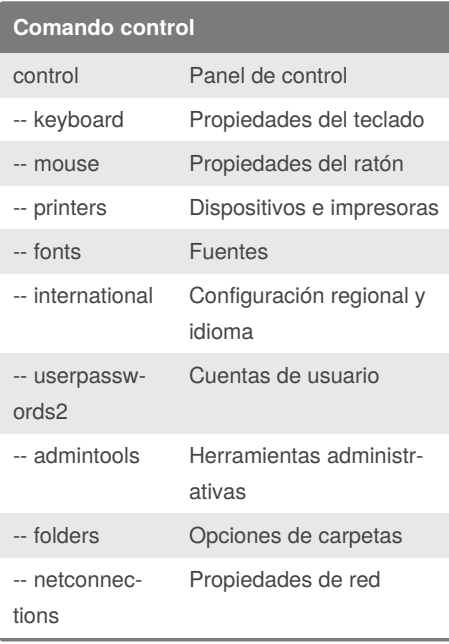

## **Herramientas de configuración** msconf‐ Configuración del sistema

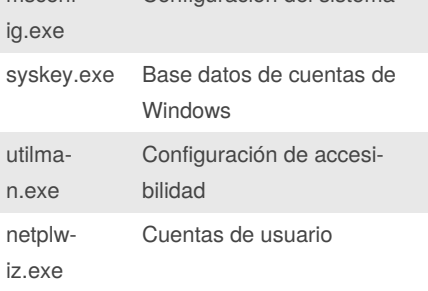

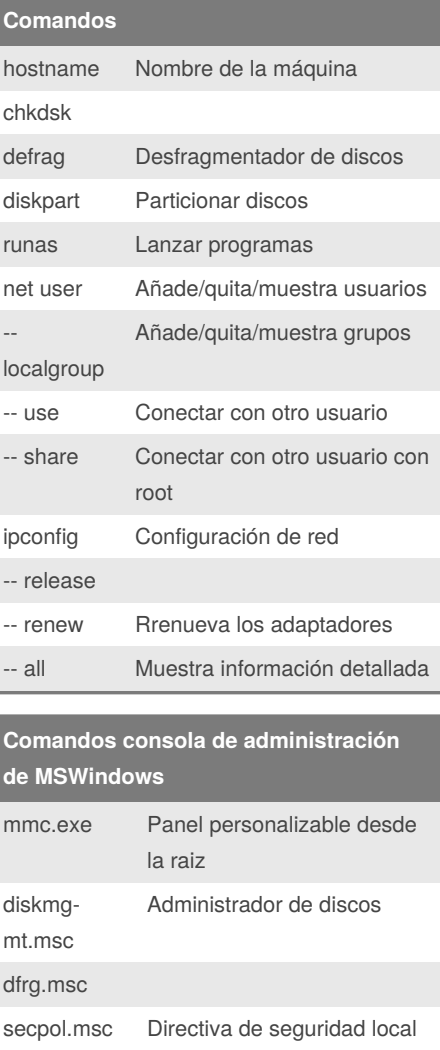

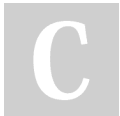

By **usuarioaleatorio123**

Published 21st October, 2019. Last updated 21st October, 2019. Page 1 of 1.

## **Comandos consola de administración de MSWindows (cont)**

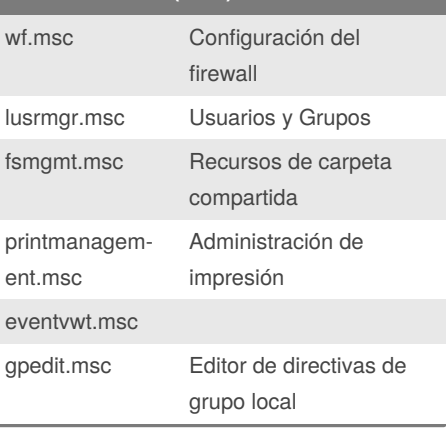

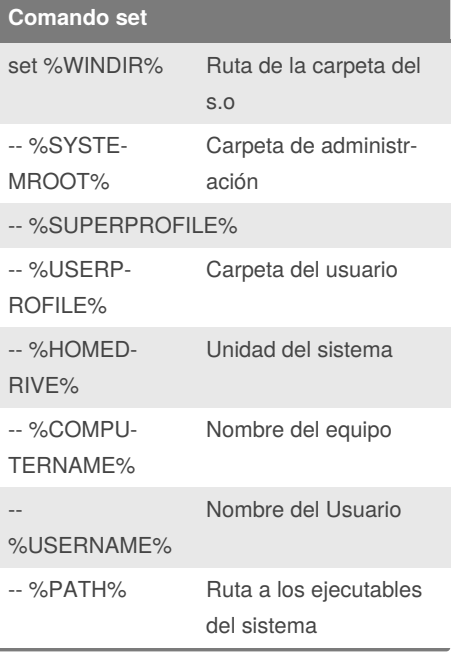

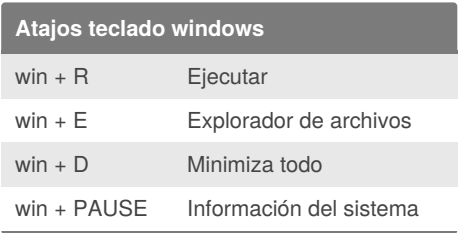

Sponsored by **CrosswordCheats.com** Learn to solve cryptic crosswords! <http://crosswordcheats.com>

[cheatography.com/usuarioaleatorio123/](http://www.cheatography.com/usuarioaleatorio123/)